Diagram for a process that has opened a file (data.txt) and has created a pipe.

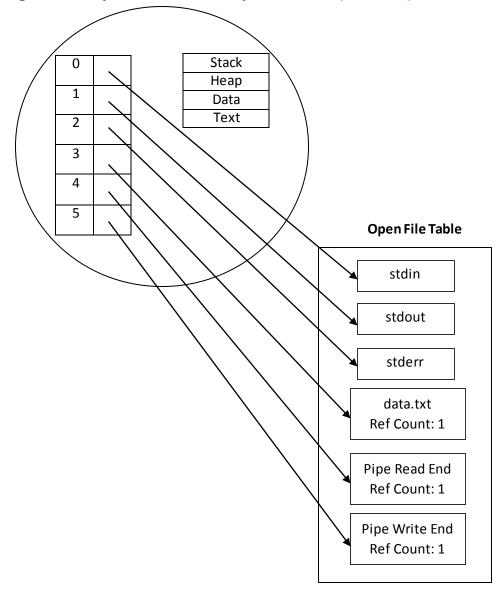